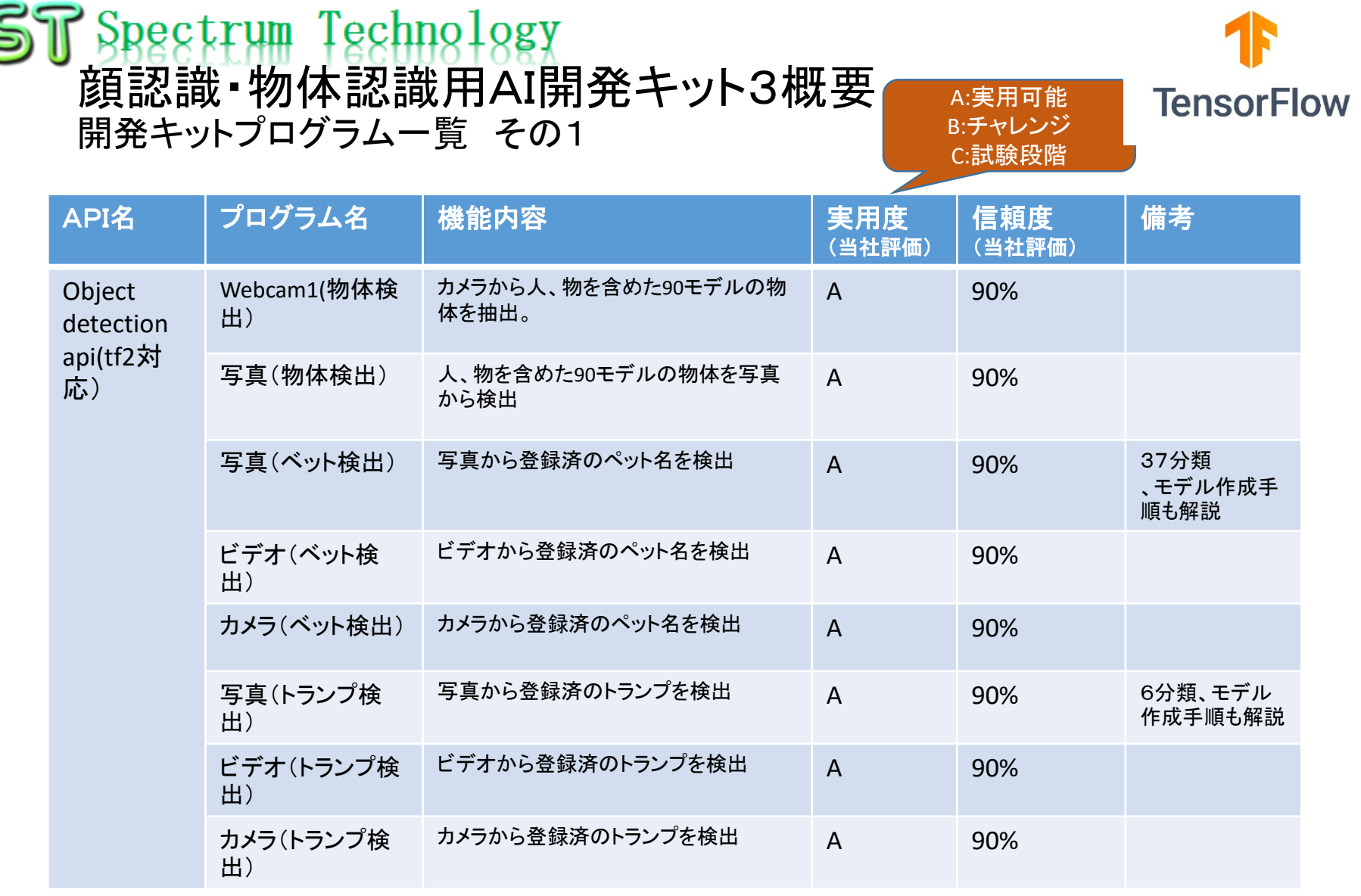

C

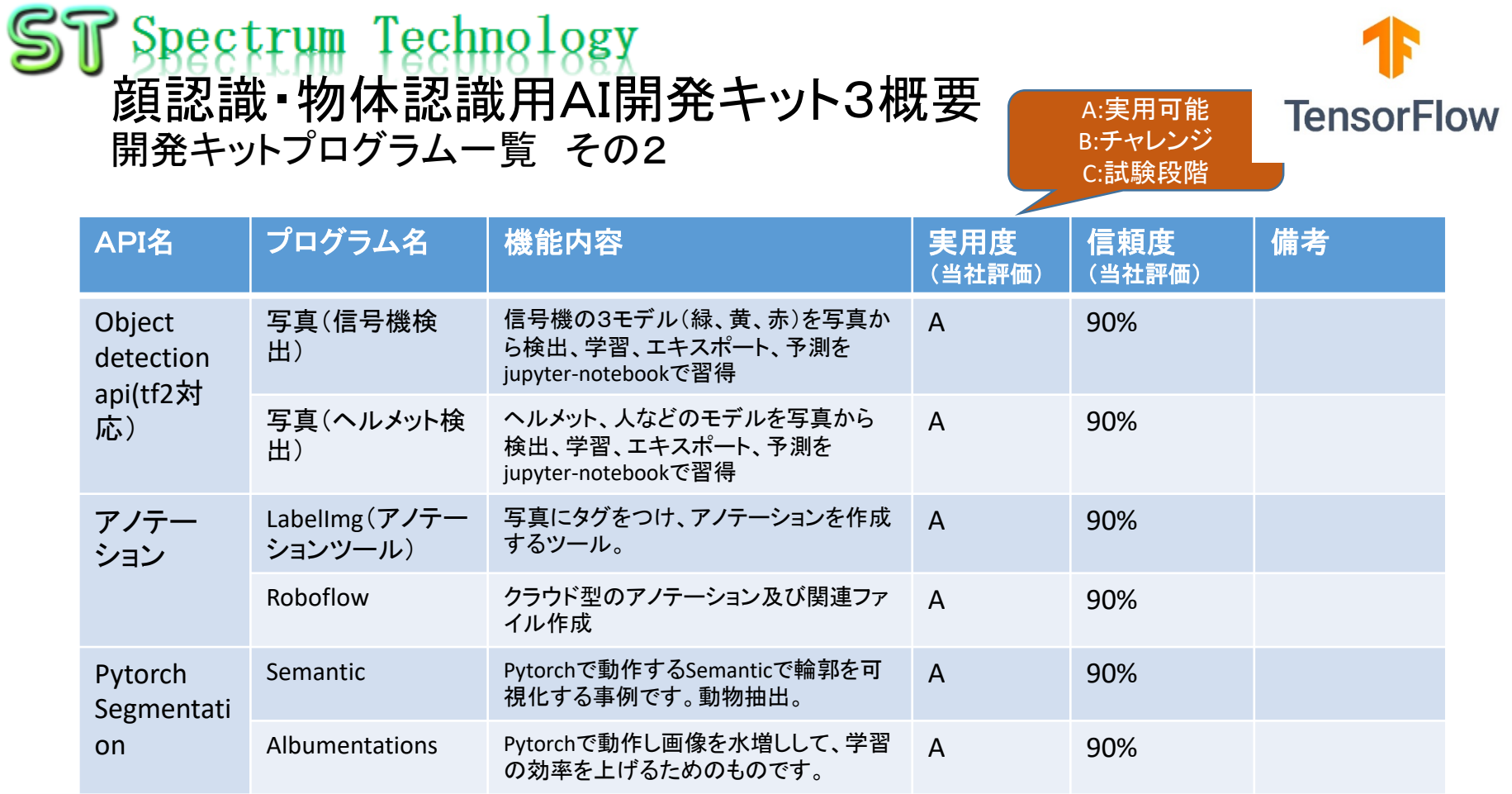